# **HTTP/3**

HO Nhat Quang - INFO5

## **Qu'est ce que le http/3?**

- publié en 2018 par Internet Engineering Task Force (IETF)
- lancé au départ par Google (QUIC)

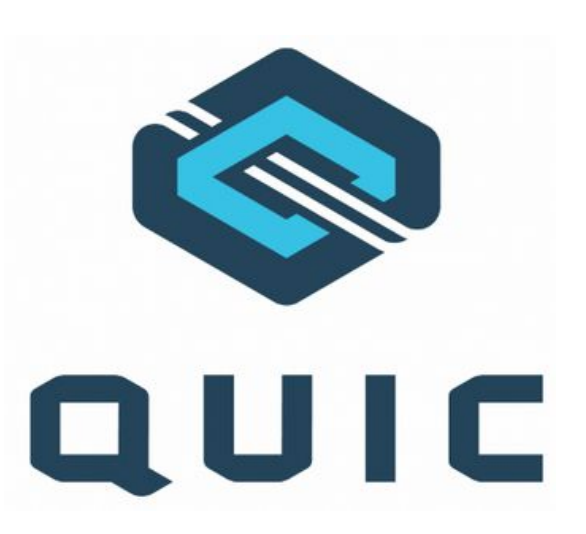

## **Comparer le http/2 et le http/3**

#### Différences:

- TCP vs UDP
- Cryptage

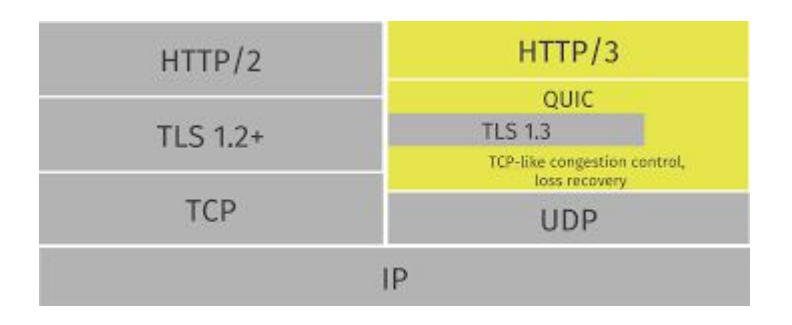

#### Similarités:

- Compression d'entête
- **•** Serveur push
- Multiplexage requête-réponse
- Priorisation des flux

## **Les fonctions du http/3**

- Utiliser exclusive l'URL HTTPS
- Utiliser le chiffrement TLS 1.3
- Les transmissions des paquets s'effectuent via des flux parallèles
- Utiliser la méthode "forward error connection"

## **Les avantages du http/3**

- Vitesse de transmission plus élevé
- Temps de chargement plus court
- Connexion plus stable

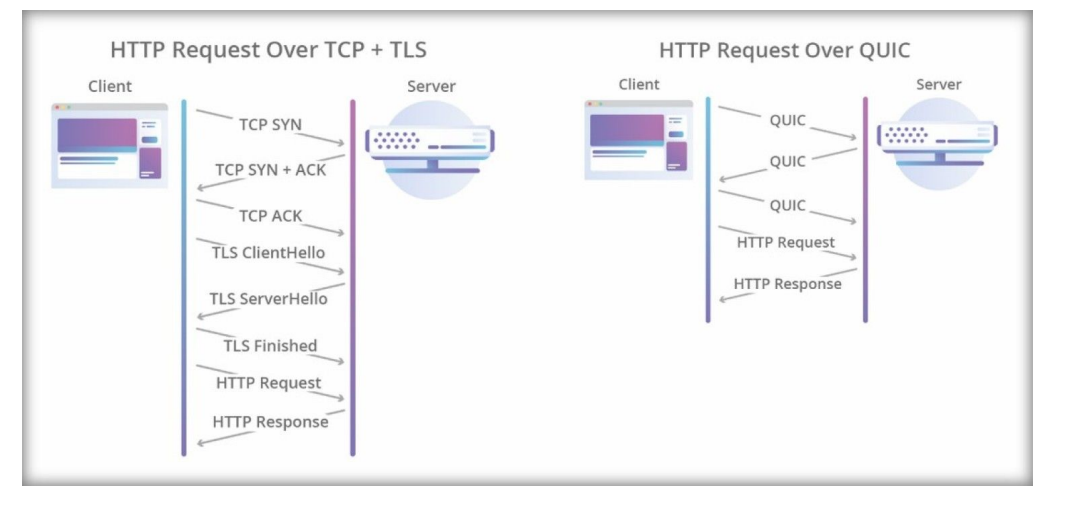

### **Problèmes?**

- Réduction de possibilités de contrôle avec le UDP
- Multiplication des logiciels malveillants
- Requiert plus de ressources